### **DISEÑO DE REGISTRO DE ALTAS DE OPCIONES (azzzzzz.txt)**

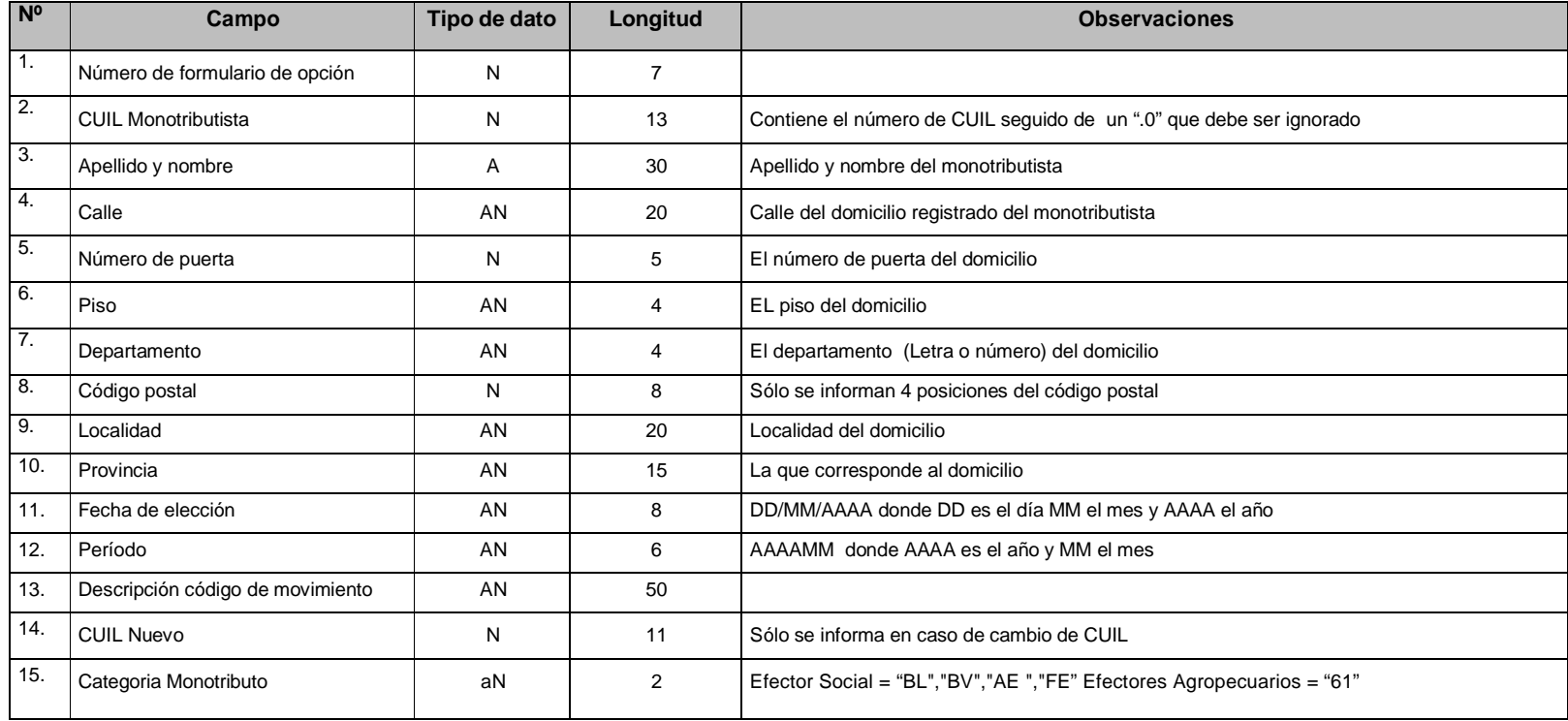

# **DISEÑO DE REGISTRO DE BAJAS DE OPCIONES (bzzzzzz.txt)**

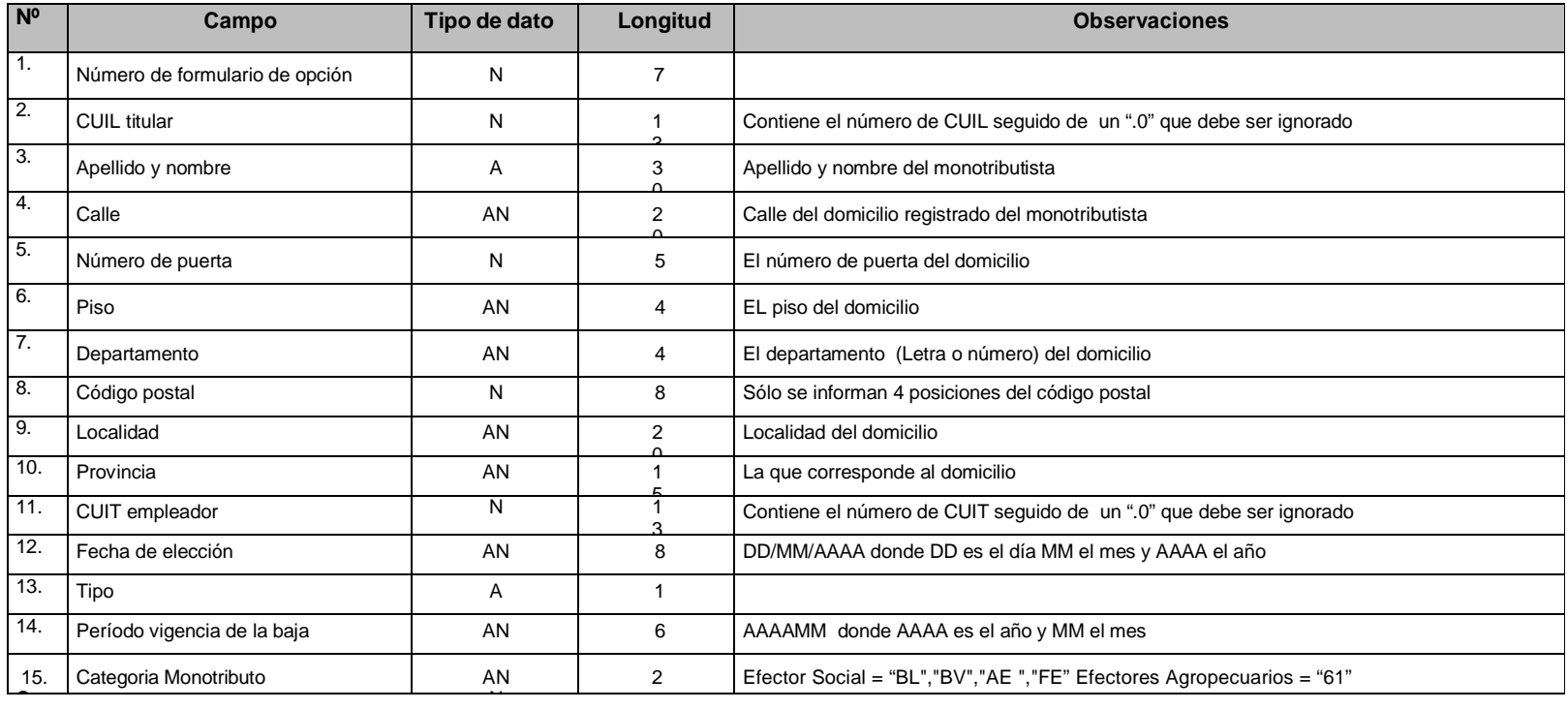

### **DISEÑO DE REGISTRO DE BAJAS INFORMADAS POR AFIP (b15\_zzzzzz.txt)**

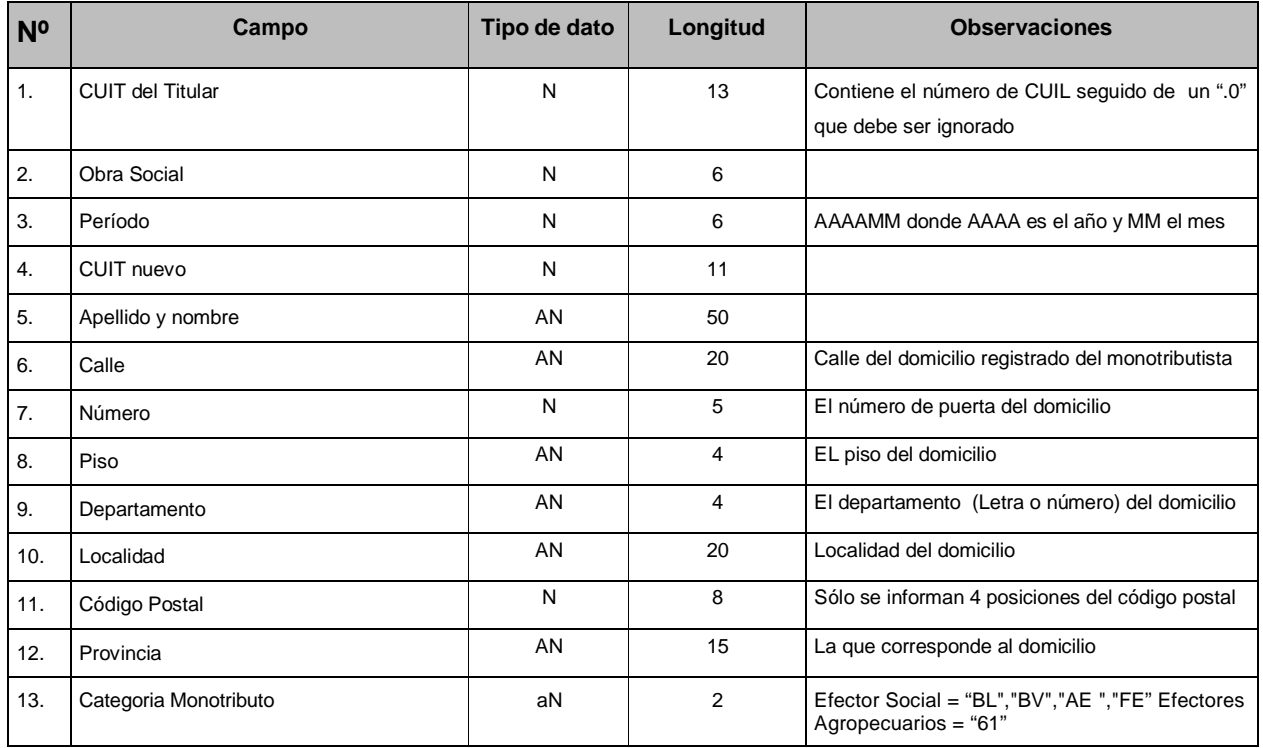

### **DISEÑO DE REGISTRO DE INCONSISTENCIAS DE OPCIONES (mizzzzzz.txt)**

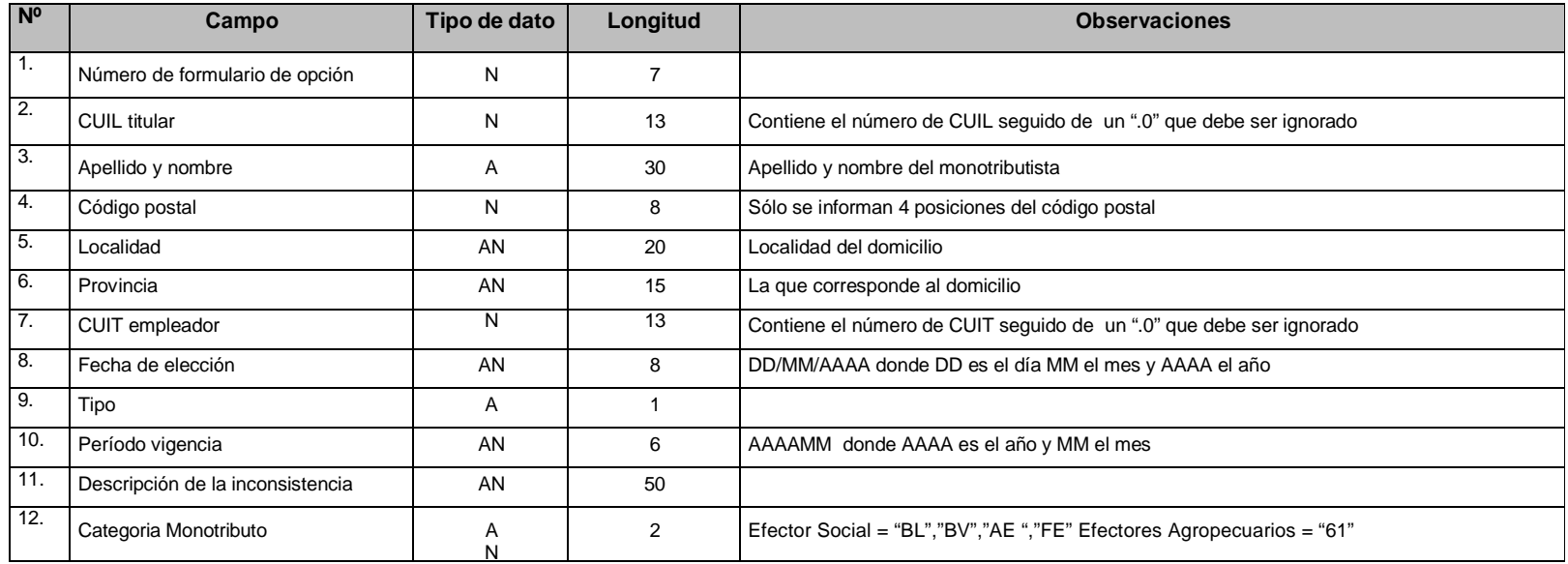

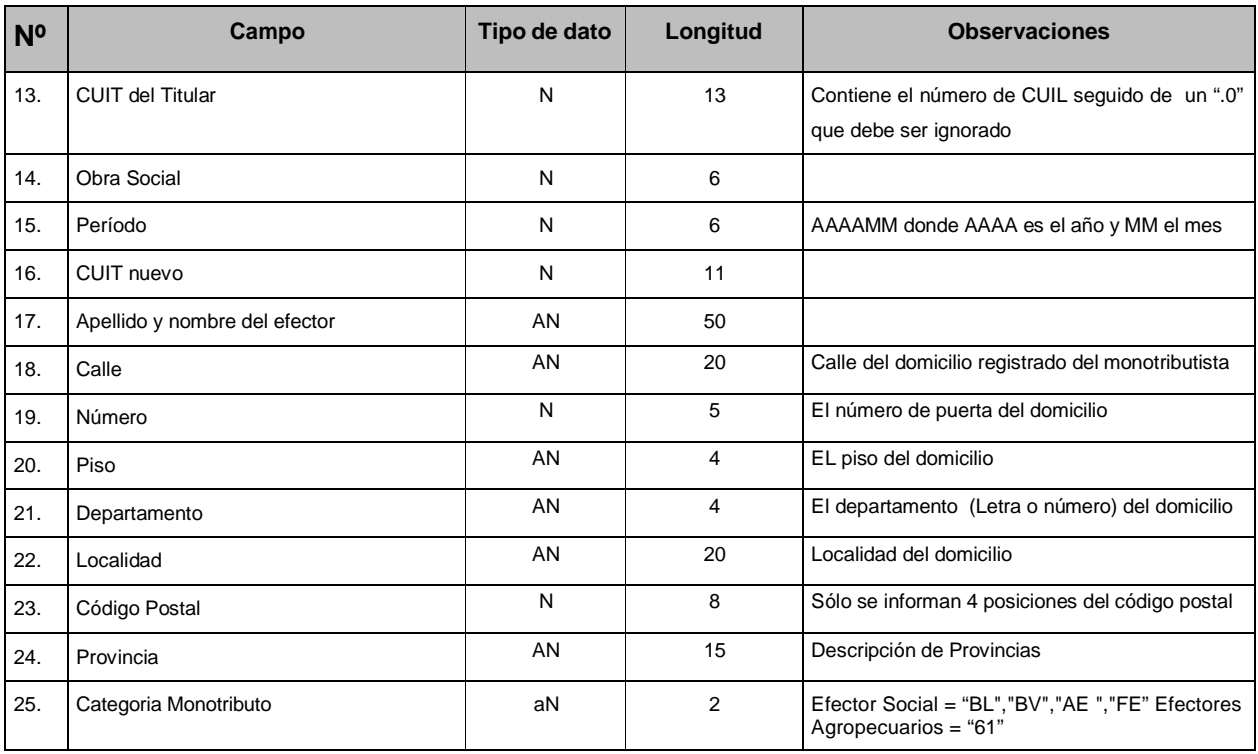

#### **DISEÑO DE REGISTRO DE ADHESIONES INFORMADAS POR AFIP (n\_zzzzzz.txt)**

### **DISEÑO DE REGISTRO DE EFECTORES SOCIALES (efzzzzzz.txt)**

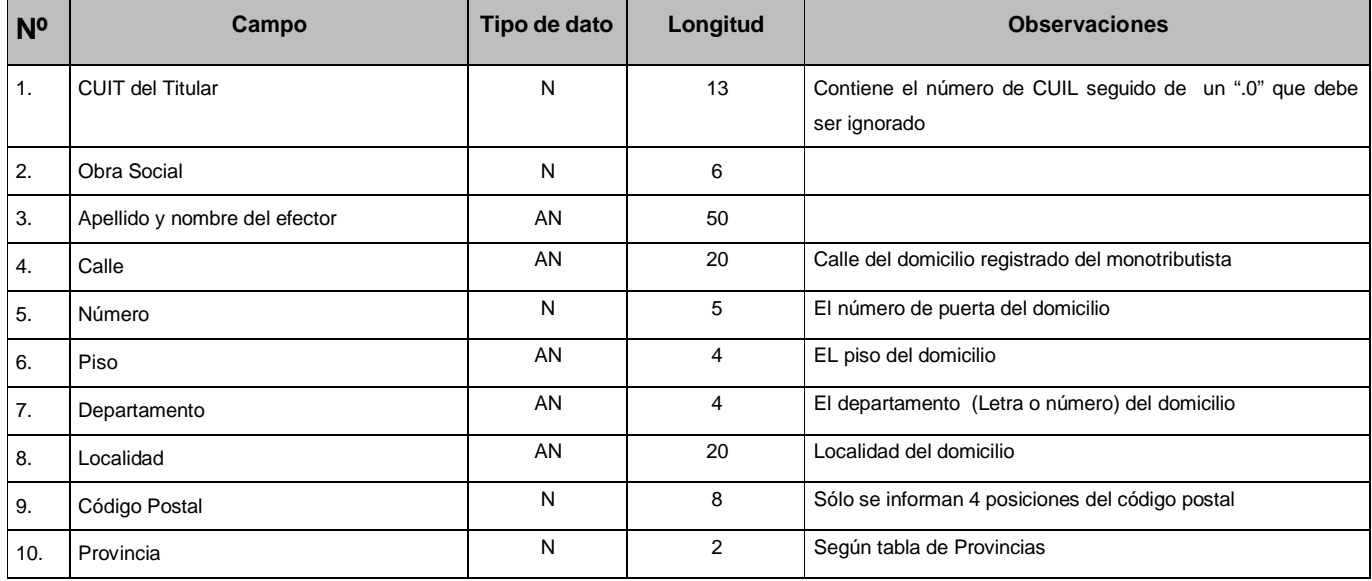

## **DISEÑO DE REGISTRO DE EFECTORES AGROPECUARIOS (agzzzzzz.txt)**

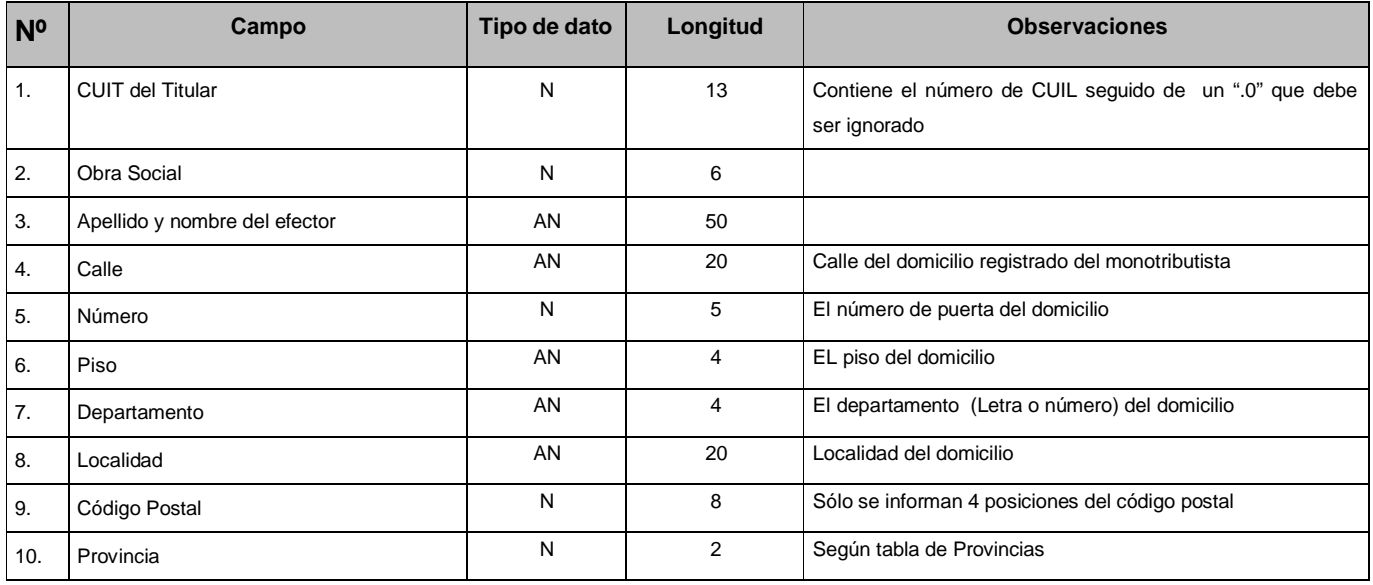

## **DISEÑO DE REGISTRO DE EFECTORES PLAN ARGENTINA TRABAJA (patzzzzzz.txt)**

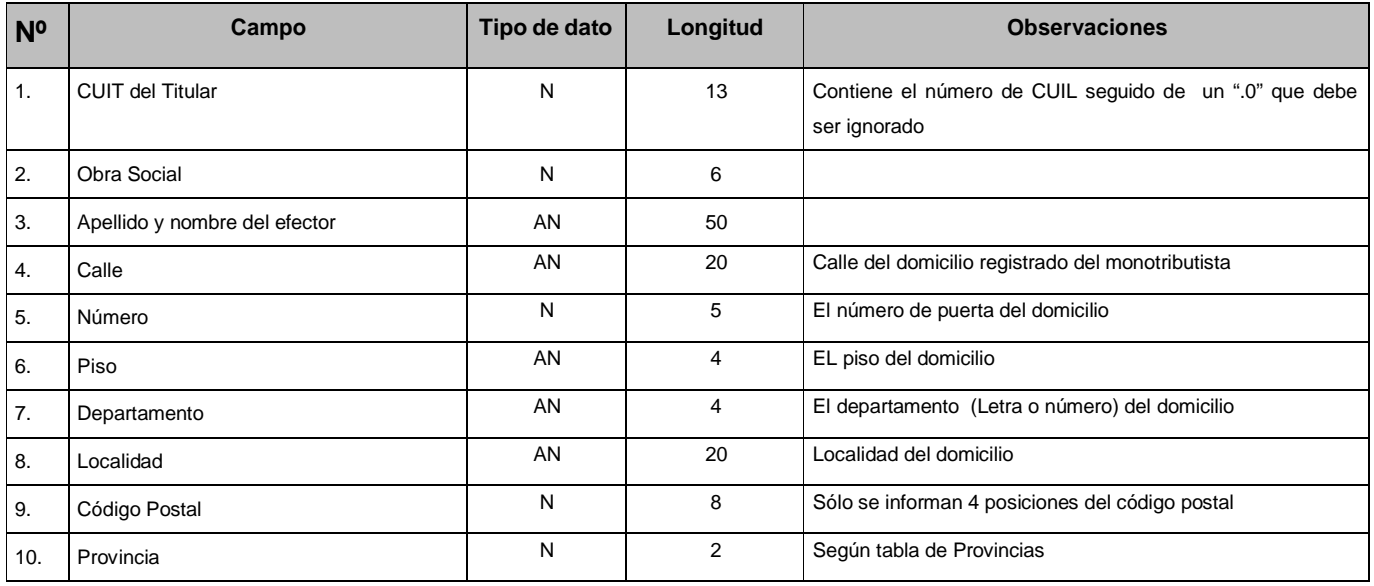

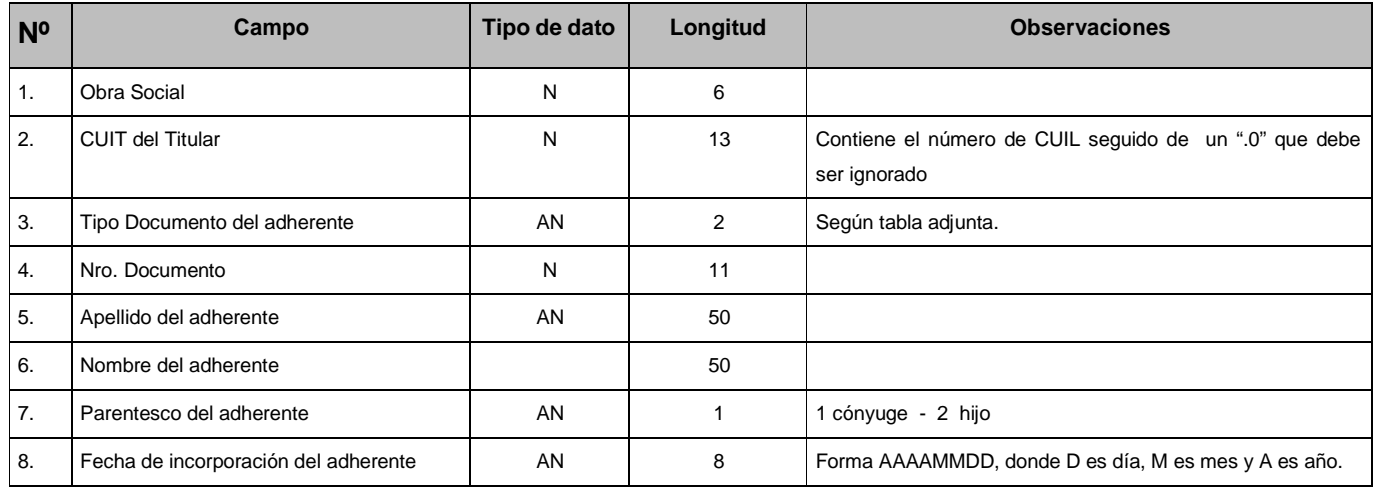

#### **DISEÑO DE REGISTRO DE FAMILIARES DE MONOTRIBUTISTAS (fa\_zzzzzz.txt)**

#### **Tipo de Documento AFIP**

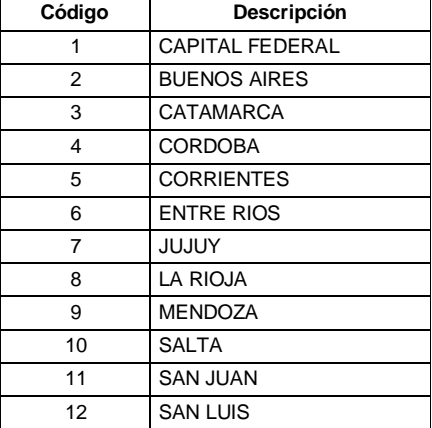

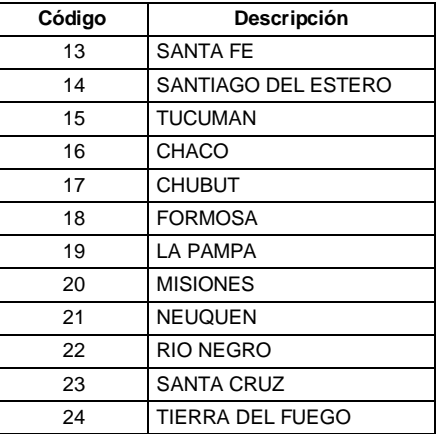

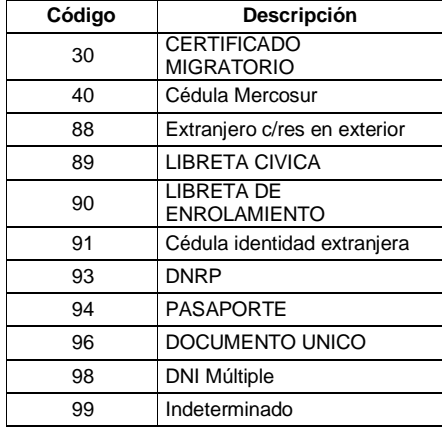

#### **LOS CAMPOS ESTAN SEPARADOS POR TABULADORES (alt124)**

**Tipo de datos:**

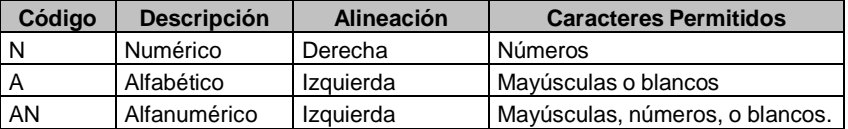

#### **TABLA DE PROVINCIAS**

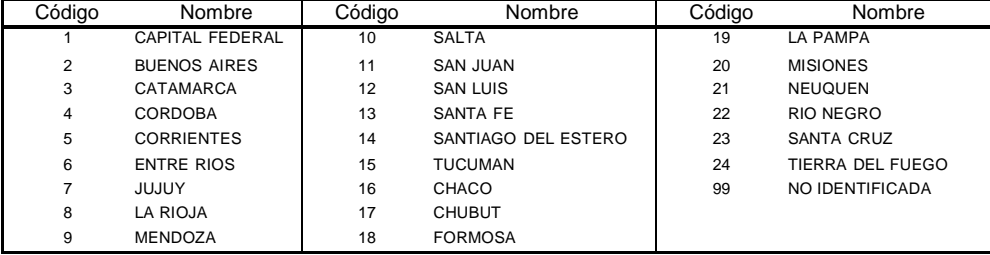